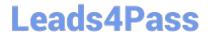

# E20-547<sup>Q&As</sup>

VNX Solutions Specialist Exam for Storage Administrators

## Pass EMC E20-547 Exam with 100% Guarantee

Free Download Real Questions & Answers PDF and VCE file from:

https://www.leads4pass.com/e20-547.html

100% Passing Guarantee 100% Money Back Assurance

Following Questions and Answers are all new published by EMC
Official Exam Center

- Instant Download After Purchase
- 100% Money Back Guarantee
- 365 Days Free Update
- 800,000+ Satisfied Customers

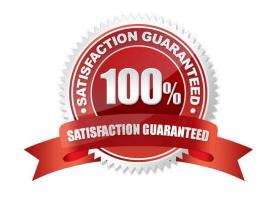

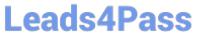

| QUESTION 1                                                                                                    |
|----------------------------------------------------------------------------------------------------|
| What is the preferred method for partitioning VNX iSCSI LUNs attached to a Windows Server 2003 host?                      |
| A. diskpart                                                                                                    |
| B. Disk Management                                                                                                    |
| C. format                                                                                                    |
| D. fdisk                                                                                                    |
| Correct Answer: A                                                                                                    |
|                                                                                                    |
| QUESTION 2                                                                                                    |
| What is the only kind of LUN that VNX Snapshots can use?                                                                  |
| A. Pool LUNs                                                                                                    |
| B. Traditional LUNs                                                                                                    |
| C. Clone Private LUNs                                                                                                    |
| D. Reserved LUNs                                                                                                    |
| Correct Answer: A                                                                                                    |
|                                                                                                    |
| QUESTION 3                                                                                                    |
| A user is preparing to install a disk drive. Where can they verify that the disk drive is compatible with the VNX system? |
| A. VNX Series Disk and OE Matrix                                                                                          |
| B. Unisphere Server Utility                                                                                               |
| C. Unisphere                                                                                                    |
| D. USM                                                                                                    |
| Correct Answer: A                                                                                                    |
| OUESTION 4                                                                                                    |
| QUESTION 4                                                                                                    |

For all Linux environments, how many Fibre Channel initiator ports are supported on a single host?

A. 16

B. 8

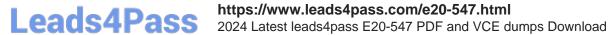

C. 12

D. 24

Correct Answer: A

### **QUESTION 5**

What should be done prior to manually stopping a SnapView session that is running?

- A. Flush the host buffers and deactivate the snapshot
- B. Save all memory mapping entries to the COFW log
- C. Remove the source LUN from the SnapView session
- D. Remove the global pool LUN associated with the SnapView session from the reserved LUN pool.

Correct Answer: A

<u>Latest E20-547 Dumps</u> <u>E20-547 PDF Dumps</u> <u>E20-547 Exam Questions</u>